AVITAX Steuerberatungsgesellschaft mbH

Hauptsitz: Westerwaldstraße 222 53773 Hennef Telefon 02248 / 44 65 47 Telefax 02248 / 91 76 223 E-Mail koeln@avitax-stb.de

Filiale: Lange Brücke 27 99084 Erfurt Telefon 0361 / 66 47 30 Telefax 0361 / 66 47 320 E-Mail erfurt@avitax-stb.de

# *Mandanten-Information zum Jahresende 2017*

Sehr geehrte Mandantin, sehr geehrter Mandant,

obwohl der Gesetzgeber aufgrund der Bundestagswahl im Jahr 2017 eher zurückhaltend gewesen ist, kommen zum Jahreswechsel 2017/2018 dennoch viele Änderungen auf die Bürger und Unternehmen zu. Zu den wichtigsten gesetzlichen Reformen, die Unternehmer kennen sollten, gehören neben dem zweiten **Bürokratieentlastungsgesetz** das Gesetz gegen Gewinnkürzungen und verlagerungen sowie das Gesetz gegen schädliche Steuerpraktiken im Zusammenhang mit Rechteüberlassungen. Unbedingt einstellen müssen sich Unternehmer auch auf die ab 2018 drohende **Kassen-Nachschau**. Und langsam wird es auch höchste Zeit, sich auf das Inkrafttreten der **EU-Datenschutzgrundverordnung** im Mai 2018 vorzubereiten. Für Arbeitgeber und Arbeitnehmer bringt insbesondere das Betriebsrentenstär-

### **Inhaltsverzeichnis**

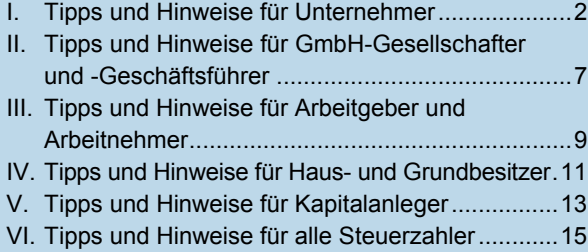

kungsgesetz Chancen, aber auch Risiken. Fast alle Steuerzahler werden überdies die Auswirkungen der geänderten Besteuerung der Investmentfonds ab 2018 zu spüren bekommen.

Außerdem müssen zahlreiche neue Verordnungen berücksichtigt werden, wie beispielsweise die Auswirkungen der **Kassensicherungsverordnung** und die gleichlautenden Erlasse zur reformierten **Erbschaftsteuer**, über die - entgegen ihrem Namen - keineswegs Einigkeit besteht. Auch die Einführung eines **Transparenzregisters** und die Abschaffung des **Bankengeheimnisses** im grenzüberschreitenden Bankenverkehr sind wichtige Eckpfeiler, die Sie kennen sollten. Gerne möchten wir Sie auch über wesentliche Entwicklungen in der Rechtsprechung und ihre Bedeutung für die Praxis informieren, wie beispielsweise die Änderungen bei der Besteuerung des **Arbeitszimmers**, der Umsatzsteuer, der Grunderwerbsteuer und den **außergewöhnlichen Belastungen**. Mithilfe dieses Überblicks über alle wesentlichen Neuerungen im Steuerrecht möchten wir Sie in die Lage versetzen, auf geänderte Gegebenheiten rechtzeitig zu reagieren und steuerliche Vorteile zu nutzen.

**Bitte beachten Sie:** Diese Mandanten-Information kann eine individuelle Beratung nicht ersetzen! Kontaktieren Sie uns deshalb rechtzeitig vor dem Jahreswechsel, falls Sie Fragen haben oder Handlungsbedarf sehen. Wir klären dann gerne mit Ihnen gemeinsam, ob und inwieweit Sie von den Änderungen betroffen sind, und zeigen Ihnen mögliche Alternativen auf.

# **I. Tipps und Hinweise für Unternehmer**

### **Geringwertige Wirtschaftsgüter**

### **1 Neue Grenzen ab 2018**

Die Grenze für die **Sofortabschreibung** geringwertiger Wirtschaftsgüter (GWG) wird von 410 € **auf 800 € angehoben**. Gleichzeitig hat der Gesetzgeber die Dokumentationspflichten gelockert. Für alle ab 2018 angeschafften, hergestellten oder in das Betriebsvermögen eingelegten Wirtschaftsgüter bis zu einem Wert von 250 € müssen Sie nicht mehr ein besonderes laufendes Verzeichnis erstellen, in dem Sie den Tag der Anschaffung, Herstellung oder Einlage und die Anschaffungsoder Herstellungskosten bzw. den Einlagewert dokumentieren.

**Hinweis:** Möglicherweise kann es sich daher für Sie anbieten, Anschaffungen, die ab 2018 als GWG einzustufen sind, erst im Januar 2018 zu tätigen. Auf diese Weise können Sie von einem sofortigen umfassenden Betriebsausgabenabzug profitieren und müssen keine Abschreibung über mehrere Jahre vornehmen.

### **Investitionsabzugsbetrag**

### **2 Finanzministerium klärt Zweifelsfragen**

Über einen Investitionsabzugsbetrag können kleine und mittlere Unternehmen bereits vor der Anschaffung eines neuen oder gebrauchten beweglichen Wirtschaftsguts des Anlagevermögens eine Gewinnminderung von bis zu 40 % der voraussichtlichen Anschaffungs- bzw. Herstellungskosten erreichen. Der Abzugsbetrag muss rückwirkend aufgelöst werden, wenn innerhalb von drei Jahren nach seiner Einstellung keine entsprechende Investition erfolgt. Die Finanzverwaltung hat sich nunmehr zu Zweifelsfragen geäußert:

- Für **immaterielle** Wirtschaftsgüter (außer sogenannte Trivialprogramme wie beispielsweise Textverarbeitungsprogramme oder Tabellenkalkulationen) können Sie keinen Investitionsabzugsbetrag in Anspruch nehmen.
- Wenn Sie einen Investitionsabzugsbetrag einstellen oder rückgängig machen wollen, müssen Sie dies zwingend **elektronisch** übermitteln.
- Den Abzugsbetrag müssen Sie rückgängig machen, wenn das Wirtschaftsgut nicht bis zum Ende des dem Wirtschaftsjahr der Anschaffung bzw. Herstellung folgenden Wirtschaftsjahres in einer inländischen Betriebsstätte fast ausschließlich **betrieblich genutzt** wird. Schädlich ist eine 10 % übersteigende Privatnutzung und eine Nutzungsüberlassung über drei Monate an einen Dritten. Auch wenn Unterneh-

mer das Wirtschaftsgut zu mehr als 10 % in einem anderen ihrer inländischen Betriebe nutzen, muss der Abzugsbetrag rückgängig gemacht werden.

**Wichtig:** Die Frist berechnet sich dabei taggenau ab der Anschaffung bzw. Herstellung bis zum Ablauf des der Anschaffung bzw. Herstellung folgenden Wirtschaftsjahres.

**Praxistipp:** Die Anforderungen an die gewinnmindernde Berücksichtigung des Investitionsabzugsbetrags sind abgeschwächt worden. Als Unternehmer sollten Sie sich aber in jedem Fall des Risikos einer schädlichen Verwendung nach der Anschaffung des Wirtschaftsguts bewusst sein, um eine ungewollte Rückgängigmachung des Investitionsabzugsbetrags zu verhindern.

### **Kassenbuchführung**

# **3 Die Regeln der Kassensicherungsverordnung**

Die Pflicht zum Einsatz eines elektronischen Kassensystems mit zertifizierter Sicherheitseinrichtung gilt grundsätzlich ab 2020. Die zwischenzeitlich in Kraft getretene **Kassensicherungsverordnung** präzisiert die Anforderungen der Finanzverwaltung an die elektronischen Kassensysteme ab 2020. Im Einzelnen verlangt sie Folgendes:

- Elektronische Aufzeichnungssysteme müssen die Grundaufzeichnungen einzeln, vollständig, richtig, zeitgerecht, geordnet und unveränderbar festhalten. Zu diesen elektronischen Aufzeichnungssystemen zählen elektronische oder computergestützte Kassensysteme bzw. Registrierkassen, nicht aber elektronische Buchhaltungsprogramme, Warenautomaten oder Taxameter.
- Die **Protokollierung** muss für jede Transaktion gesondert unter einer laufenden **Transaktionsnummer** erfolgen, die bei der Speicherung einzeln abgelegt und abrufbar sein muss.
- Die Kassensicherungsverordnung präzisiert die Anforderungen an die einheitliche digitale Schnittstelle, die für den standardisierten Datenexport an die Finanzbehörden notwendig ist.

Ein elektronisches Aufzeichnungssystem führt zu einer Verpflichtung zur Belegausgabe - in Papierform oder als Datei in elektronischer Form. Ein solcher Beleg muss mindestens folgende Angaben enthalten:

- den vollständigen Namen und die Anschrift des leistenden Unternehmers,
- das Datum der Belegausstellung und den Zeitpunkt des Vorgangsbeginns,
- die Transaktionsnummer,
- das Entgelt und den Steuerbetrag sowie
- die Seriennummer des Aufzeichnungssystems.

**Hinweis:** Bereits seit 01.01.2017 müssen elektronische Registrierkassen die Journaldaten (Einzelumsätze) elektronisch speichern können. Wenn verwendete Registrierkassen die Anforderungen ab 2017 erfüllen und nach dem 25.11.2010 sowie vor dem 01.01.2020 angeschafft wurden, dürfen sie bis Ende 2022 verwendet werden, sofern sie bauartbedingt nicht nachgerüstet werden können.

Zur ordnungsgemäßen Kassenführung gehört neben den ab 2017 geltenden Anforderungen an Registrierkassen zwingend auch die Notwendigkeit, des täglichen Zählens und Erfassens in Form eines Kassenbuchs oder Kassenberichts, wobei die Grundsätze des unveränderlichen Aufbewahrens ebenfalls gelten.

**Praxistipp:** Sprechen Sie uns bitte rechtzeitig an, damit wir gemeinsam mit Ihnen prüfen können, ob Ihr Kassensystem auch die Anforderungen der Kassensicherungsverordnung erfüllt.

# **4 Unangekündigte Kassen-Nachschau droht ab 2018**

Ab 2018 darf das Finanzamt sogenannte Kassen-Nachschauen durchführen, um die Ordnungsmäßigkeit der Aufzeichnungen und Buchungen von Kasseneinnahmen und -ausgaben zu überprüfen. Die Nachschau kann die Finanzverwaltung **ohne vorherige Ankündigung** und auch zunächst **anonym** durch Testkäufe durchführen. Dabei kann sie computergestützte Kassensysteme, Registrierkassen und offene Ladenkassen kontrollieren.

**Hinweis:** Spätestens zum 01.01.2018 sollten Sie alle Organisationsunterlagen rund um die Kasse bzw. das Kassensystem zusammengestellt und jederzeit griffbereit haben. Dazu gehören auf jeden Fall die Bedienungsanleitungen und die Programmier- bzw. Einrichtungsprotokolle. Sollte der Kassenprüfer unangekündigt an Ihrer Tür klingeln, nehmen Sie bitte umgehend Kontakt mit uns auf! Wir stehen Ihnen mit Rat und Tat zur Seite.

### **Grundsätze ordnungsmäßiger Buchführung**

# **5 Fehler vermeiden für eine prüfungssichere Buchführung**

Die elektronische Buchführung und damit auch die rechtskonforme **Aufbewahrung elektronischer Dokumente** sind inzwischen stärker in den Fokus der Betriebsprüfung gerückt. Hier droht die Gefahr von Umsatzund Gewinnschätzungen, wenn sich schwerwiegende Mängel zeigen. Besondere Bedeutung kommt hierbei der richtigen Archivierung von elektronischen Dokumenten zu. Zwar sind Sie in der Wahl des Archivierungssystems frei, allerdings erteilt die Finanzverwaltung auch keine offiziellen Testate und gibt auch keine Empfehlungen heraus. Wenn Sie die folgenden Punkte beachten, geben Sie dem Betriebsprüfer wenig Anlass zur Kritik:

- Alle elektronischen Belege sind möglichst **zeitnah** zum Empfang oder zur Erstellung zu archivieren, um Datenverlust oder -verfälschung zu vermeiden.
- **Nachträgliche Änderungen** an den elektronischen Dokumenten müssen ausgeschlossen sein oder lückenlos dokumentiert werden.
- Die Archivierungssysteme müssen eine spätere **Lesbarkeit durch die Finanzverwaltung** erlauben. Verdichtete Daten müssen ohne großen Aufwand lesbar gemacht werden können.
- Die **Ablage** muss grundsätzlich in dem **Format** erfolgen, in dem das Dokument empfangen worden ist. Nur bei Papierdokumenten ist eine elektronische Aufbewahrung durch ersetzendes Scannen möglich. Dann ist allerdings eine Scananweisung erforderlich.
- Alle archivierten Daten sind in einen nachvollziehbaren und eindeutigen **Index mit Suchfunktion** aufzunehmen.
- Der gesamte Archivierungsvorgang muss nachvollziehbar **dokumentiert** werden.

**Hinweis:** Nach den GoBD sind Sie als Unternehmer insbesondere verpflichtet, eine genaue Verfahrensdokumentation zu führen, aus der ersichtlich ist, wie Belege empfangen, erfasst, digitalisiert, verarbeitet und aufbewahrt werden.

Soweit Sie **per E-Mail** Eingangsrechnungen erhalten oder Rechnungen versenden, sollten Sie die gesamte E-Mail-Korrespondenz aufbewahren. Der bloße Ausdruck der E-Mail erfüllt nicht die Grundsätze ordnungsgemäßer Buchführung, da bereits nicht das Format beibehalten wird. Es empfiehlt sich, E-Mails und vor allem die Dateianhänge außerhalb des E-Mail-Programms in einem Dokumentenmanagementsystem oder einem System zur rechtssicheren Archivierung von E-Mails abzuspeichern.

**Praxistipp:** Können Sie nicht einschätzen, ob Ihre betrieblichen Abläufe die Grundsätze ordnungsgemäßer Buchführung im elektronischen Rechtsverkehr erfüllen, sprechen Sie uns gerne an. Wir können anhand Ihrer Betriebsabläufe gemeinsam mit Ihnen Schwachstellen aufdecken und Optimierungsvorschläge unterbreiten.

### **Geschenke an Geschäftsfreunde**

### **6 Vereinfachungsregelung gilt weiter**

Der Zweck eines Geschenks an Geschäftsfreunde würde sich schnell ins Gegenteil verkehren, wenn der Be-

schenkte dafür eine Steuer entrichten müsste. Deshalb können schenkende Unternehmer die Steuer auf das Geschenk gleich mit übernehmen, und zwar durch Entrichtung einer Pauschalsteuer von 30 % der Aufwendungen für das Geschenk, inklusive der Umsatzsteuer. In einem Streitfall vor dem Bundesfinanzhof (BFH) wollte ein Unternehmer diese Pauschalsteuer als Betriebsausgaben abziehen. Der BFH ließ den Steuerbetrag jedoch nicht zum Betriebsausgabenabzug zu und verwies auf das einkommensteuerrechtliche Abzugsverbot für Geschenke an Geschäftsfreunde, deren Wert pro Empfänger und Jahr zusammengerechnet über 35 € liegt. Die vom Schenker übernommene **Pauschalsteuer** stellt ein **zweites Geschenk** dar, das steuerlich wie das Hauptgeschenk zu behandeln ist. Zählt das Hauptgeschenk wegen seines Werts zum nichtabziehbaren unangemessenen Repräsentationsaufwand, gilt dies auch für die mitgeschenkte Steuer. Gleiches gilt, wenn der Wert des Hauptgeschenks erst gemeinsam mit der Steuer die Grenze von 35 € übersteigt. Das Abzugsverbot kann also auch erst nachträglich durch die Steuerübernahme ausgelöst werden. Damit **verschiebt** der BFH faktisch die **35-€-Grenze deutlich nach unten**. Die Zuwendung selbst dürfte danach den Betrag von 26,58 € brutto nicht übersteigen, denn bei Hinzusetzen des Steuergeschenks von 30 % von 26,58 € (7,97 €) zuzüglich Solidaritätszuschlag (0,44 €) wird die Grenze von 35 € gerade noch eingehalten. Dies gilt zumindest, soweit der Beschenkte nicht kirchensteuerpflichtig ist.

**Praxistipp:** Eine Pauschalierung ist ausgeschlossen, wenn die Aufwendungen je Empfänger und Wirtschaftsjahr oder die Aufwendungen für das einzelne Geschenk den Betrag von 10.000 € übersteigen.

Zum Glück hat sich die Finanzverwaltung zwischenzeitlich von dieser komplizierten Berechnungsweise der Rechtsprechung distanziert. Aus **Vereinfachungsgründen** soll es weiterhin dabei bleiben, dass es für die Einhaltung der 35-€-Grenze **allein auf den Wert des Geschenks** und nicht das zusätzliche Steuergeschenk ankommt. Damit herrscht aber keine völlige Rechtssicherheit, denn die Gerichte sind daran in Streitfällen nicht gebunden.

#### **Fremdgelder**

### **7 Genaue Trennung erforderlich**

Fremdgelder, die als durchlaufende Posten vereinnahmt werden (beispielsweise von Rechtsanwälten), müssen von den übrigen betrieblichen Einnahmen **getrennt aufgezeichnet und verwaltet** werden. Ist eine eindeutige Trennung zwischen den Fremdgeldern und den Honoraren nicht möglich, müssen die potentiellen Fremdgelder als eigene Einnahmen der Umsatzsteuer unterworfen werden.

**Hinweis:** Um nachteilige Schlussfolgerungen und Unterstellungen der Finanzverwaltung zu vermeiden, sollten die Buchführungsaufzeichnungen bei Fremdgeldern eindeutig und unmissverständlich sein.

### **Rechtswidrigkeit des Sanierungserlasses**

### **8 Wie geht es weiter?**

Gläubiger eines krisengeschüttelten Unternehmens beteiligen sich an dessen Sanierung oftmals dadurch, dass sie (teilweise) auf Forderungen verzichten. Dadurch entsteht bei dem zu sanierenden Unternehmen ein außerordentlicher Ertrag, der bislang nach dem "Sanierungserlass" der Finanzverwaltung unter bestimmten Voraussetzungen aus sachlichen Billigkeitsgründen nicht versteuert werden musste. Der BFH hat den Sanierungserlass als **unrechtmäßig** eingestuft, denn die ausdrückliche Befreiungsnorm für Sanierungsgewinne sei vom Gesetzgeber bewusst aufgehoben worden, und die Finanzverwaltung habe kein Recht, durch die Hintertür wieder eine vergleichbare Steuerbefreiung einzuführen.

Wenig erfolgversprechend sind daher finanzgerichtliche Klagen, die sich auf eine Steuerbegünstigung nach dem Sanierungserlass stützen. Die Finanzverwaltung hat sich nunmehr geäußert, wie es weitergehen soll: Dabei wird nach dem **Zeitpunkt der Veröffentlichung** der Entscheidung des BFH **(08.02.2017)** differenziert: Wurde der Forderungsverzicht bis zu diesem Stichtag endgültig vollzogen, gilt der Sanierungserlass uneingeschränkt. Er gilt ebenso, wenn eine verbindliche Zusage erteilt wurde und der Forderungsverzicht nach dem 08.02.2017, aber vor der Entscheidung über die verbindliche Zusage vollzogen wurde. Wurde eine verbindliche Zusage erst nach dem 08.02.2017 erteilt, kommt ein Widerruf der verbindlichen Zusage nicht mehr in Betracht, wenn der Forderungsverzicht vor dem Widerruf der Zusage vollzogen wurde. In den verbleibenden Fällen kommt nur noch ein Erlass unter Widerrufsvorbehalt in Betracht. Der Widerruf hat zu erfolgen, wenn eine gesetzliche Regelung zur steuerlichen Behandlung von Sanierungserträgen in Kraft tritt oder bis zum 31.12.2018 nicht in Kraft getreten ist.

Der Bundestag hat zwischenzeitlich eine **gesetzliche Regelung** zur Steuerbefreiung von Sanierungsgewinnen bei unternehmensbezogener Sanierung verabschiedet. Diese Regelung ist auf alle Fälle anzuwenden, in denen die Schulden ganz oder teilweise nach dem 08.02.2017 erlassen wurden. Die Voraussetzungen der gesetzlichen Regelung entsprechen im Kern den bisherigen Kriterien des Sanierungserlasses. So müssen steuerliche Wahlrechte (etwa Teilwertabschreibungen) im Sanierungsjahr und dem Folgejahr steuermindernd ausgeübt werden. Bestehende Verlustvorträge aus Vorjahren, dem Sanierungsjahr und dem Folgejahr müssen vorrangig mit dem Sanierungsgewinn verrechnet werden.

**Hinweis:** Kosten, die im Zusammenhang mit einem Sanierungsgewinn stehen (beispielsweise die Kosten für ein Sanierungsgutachten), sind vom Betriebsausgabenabzug ausgeschlossen.

#### **Einnahmenüberschussrechnung (EÜR)**

### **9 In welchem Jahr ist die Umsatzsteuer-Vorauszahlung abzugsfähig?**

Bei der EÜR führt die Umsatzsteuer-Vorauszahlung zu Betriebsausgaben. Besteht eine Dauerfristverlängerung, muss die Umsatzsteuer-Voranmeldung für den Monat November spätestens am 10.01. des Folgejahres abgegeben und gezahlt werden. In einem vom Sächsischen Finanzgericht (FG) entschiedenen Fall zahlte ein Unternehmer die Umsatzsteuer am 09.01., obwohl die Steuer erst am 12.01. fällig war. Das Finanzamt weigerte sich, diese Zahlung als Betriebsausgaben **für das alte Jahr**  zuzulassen. Anders urteilte das FG: Grundsätzlich gehören zwar Betriebsausgaben bei der EÜR in das Kalenderjahr, in dem sie geleistet worden sind. Bei regelmäßig wiederkehrenden Ausgaben (dazu gehören auch die Umsatzsteuer-Vorauszahlungen), die kurze Zeit vor Beginn oder nach Ende des Kalenderjahres angefallen sind, zu dem sie wirtschaftlich gehören, gelten diese als in diesem Jahr abgeflossen. Dieser Zeitraum beträgt **maximal zehn Tage** und wird nicht durch Feiertage, Wochenenden oder Ähnliches verlängert. Entscheidend für die Einhaltung der Zehntagesfrist ist der **Zahlungsabfluss beim Unternehmer** (hier am 09.01., also innerhalb der zehn Tage) und **nicht die Fälligkeit** (hier am 12.01., also außerhalb der zehn Tage). Jedoch hat das Finanzamt dieses Urteil nicht akzeptiert. Der BFH muss daher demnächst über diese Frage entscheiden.

**Bis dahin gilt:** Es empfiehlt sich, die in den ersten zehn Tagen des Folgejahres gezahlte Umsatz- oder Lohnsteuer noch im alten Jahr geltend zu machen.

### **Fahrschulen**

#### **10 BFH zweifelt an Umsatzsteuerpflicht**

Nach der europäischen Mehrwertsteuersystemrichtlinie ist der Unterricht, der von anerkannten Einrichtungen und Privatlehrern erteilt wird, von der Umsatzsteuer befreit. Die Richtlinie hat Vorrang vor den nationalen Regeln des Umsatzsteuergesetzes.

Der BFH zweifelt nun, ob die Regelung des deutschen Umsatzsteuergesetzes, die eine Umsatzsteuerpflicht von **Fahrschulen** vorsieht, europarechtskonform ist. Die Umsatzsteuerbefreiung könnte sich deshalb ergeben, weil der Fahrlehrer, der eine Fahrlehrerprüfung absolviert haben muss, um unterrichten zu können, als **Pri-** **vatlehrer** einzustufen ist oder die Fahrschule eine **anerkannte Einrichtung** in diesem Sinne darstellt. Diese Frage hat der BFH jetzt dem Europäischen Gerichtshof (EuGH) vorgelegt. Die Antwort des EuGH wird wohl noch etwas auf sich warten lassen. Sie dürfte aber weitreichende Bedeutung für die mehr als 10.000 Fahrschulen in Deutschland haben.

### **Grundstücksbezogene Dienstleistungen**

### **11 Wo befindet sich der Ort der Leistung?**

Grundsätzlich müssen grenzüberschreitende Dienstleistungen, die ein Unternehmer an einen anderen Unternehmer für dessen Unternehmen erbringt, dort der Umsatzsteuer unterworfen werden, wo der **Leistungsempfänger seinen unternehmerischen Sitz** hat. Von diesem Grundsatz gibt es allerdings zahlreiche Ausnahmen. Zu einer dieser Ausnahmen - dem Ort von sogenannten grundstücksbezogenen Dienstleistungen - hat das BMF aktuell Stellung genommen. Der Ort der Besteuerung richtet sich in diesem Fall danach, **wo sich das Grundstück befindet**.

**Beispiel:** Ein in Belgien ansässiger Fassadenbauer errichtet an einer Büroimmobilie in Deutschland eine neue Fassade. Der Eigentümer der Immobilie hat seinen Unternehmenssitz in den Niederlanden. Die Dienstleistung des Fassadenbauers ist in Deutschland der Umsatzsteuer zu unterwerfen, da sich die Immobilie in Deutschland befindet. Wo der Leistungsempfänger seinen Sitz hat (in den Niederlanden), ist für die Umsatzbesteuerung unerheblich.

Nicht ganz einfach ist aber in der Praxis oftmals die Frage zu beantworten, wann eine grundstücksbezogene Dienstleistung vorliegt und wann nicht. Dies gilt etwa für die Reparatur von Maschinen oder bei gutachterlichen Leistungen. Entscheidend ist der vereinbarte Inhalt der Dienstleistung. Ist das Grundstück **unverzichtbarer Bestandteil** der Dienstleistung, liegt eine grundstücksbezogene Dienstleistung vor.

**Hinweis:** Die vom BFH aufgestellten Grundsätze sind in der Praxis häufig nicht zweifelsfrei zu übertragen. Sprechen Sie uns in solchen Fällen gerne an. Wir helfen Ihnen bei der Beurteilung der Grundstücksbezogenheit einer Dienstleistung.

#### **Vorsteuerabzug**

### **12 Rechnungsberichtigung ist rückwirkend möglich!**

Bislang galt: Entdeckte das Finanzamt bei einer Betriebsprüfung **nicht ordnungsgemäße Eingangsrechnungen**, konnte es den Vorsteuerabzug versagen. Auf

die Steuernachforderung musste der Unternehmer pro Jahr 6 % Nachzahlungszinsen zahlen, und zwar selbst dann, wenn er berichtigte Rechnungen vorlegen konnte. Denn diese wurden von der Finanzverwaltung nur für die Zukunft anerkannt.

Dank einer Entscheidung des BFH gehört diese Verwaltungspraxis nun der Vergangenheit an. Danach wirkt eine berichtigte Rechnung auf den Zeitpunkt der **ursprünglichen Rechnungsausstellung** zurück, so dass keine Nachzahlungszinsen entstehen. Eine berichtigte Rechnung kann noch bis zum Schluss der letzten mündlichen Verhandlung vor dem FG vorgelegt werden. Diese Kehrtwende beruht auf einer unternehmerfreundlichen Rechtsprechung des EuGH.

Damit eine Rechnung berichtigungsfähig ist, muss sie bestimmte Mindestangaben enthalten, beispielsweise zum Rechnungsaussteller, zum Leistungsempfänger, zur Leistungsbeschreibung, zum Entgelt und zur gesondert ausgewiesenen Umsatzsteuer. Wenn diese Angaben nicht gänzlich fehlen oder in hohem Maße unbestimmt unvollständig oder unrichtig sind, können die Rechnungen noch berichtigt werden.

**Beispiel:** Im Streitfall war es für den BFH akzeptabel, dass die Rechnung eines Rechtsanwalts in der Leistungsbeschreibung zunächst allgemein auf einen Beratervertrag Bezug nahm und erst nachträglich präzisiert wurde. Alle anderen oben genannten Mindestangaben waren schon in der Ursprungsrechnung vorhanden.

Anderenfalls besteht die Gefahr, dass die Finanzverwaltung den Vorsteuerabzug erneut nur für die Zukunft akzeptiert, obwohl der EuGH festgestellt hat, dass der Vorsteuerabzug bestehen kann, selbst wenn die Eingangsrechnung nicht alle erforderlichen Rechnungsangaben enthält. Dies gilt zumindest, wenn die Finanzverwaltung über sämtliche Daten verfügt, um die Voraussetzungen für den Vorsteuerabzug prüfen zu können.

**Praxistipp:** Kann eine berichtigte Rechnung aus tatsächlichen Gründen nicht mehr erlangt werden, sollte der Vorsteuerabzug im Billigkeitswege geltend gemacht werden (beispielsweise unter Verweis auf den Vertrauensschutz oder die Gutgläubigkeit des Unternehmers). Dies wird aber nur im Einzelfall Erfolg haben.

#### **Reverse-Charge-Verfahren**

#### **13 Welche Rechtsfolgen hat ein Verstoß?**

Beim Wechsel der Steuerschuldnerschaft (sogenanntes Reverse-Charge-Verfahren) erhält der Leistungsempfänger vom leistenden Unternehmer eine Nettorechnung ohne Umsatzsteuer, in der auf die Umkehr der Steuerschuldnerschaft hingewiesen wird. Der Leistungsempfänger führt in diesem Fall die Umsatzsteuer an das Finanzamt ab. Ist er zum Vorsteuerabzug berechtigt, kann er zugleich die Umsatzsteuer als Vorsteuer geltend machen. Bei ordnungsgemäßem Verfahren entsteht daher für den Leistungsempfänger keine Steuerschuld, da sich Umsatzsteuerschuld und Vorsteuerabzug gegenseitig aufheben.

Was passiert aber, wenn die Beteiligten diese **Regelung übersehen** und der leistende Unternehmer eine Rechnung mit Umsatzsteuer ausstellt? Da diese Rechnung weder den Hinweis auf die Umkehr der Steuerschuldnerschaft enthält noch materiell-rechtlich zutreffend ausgestellt worden ist, kann der Leistungsempfänger aus dieser Rechnung **keinen Vorsteuerabzug** herleiten. Dieser muss vielmehr die zu Unrecht an den leistenden Unternehmer gezahlte Umsatzsteuer **zurückfordern**, während der leistende Unternehmer nach Berichtigung der Rechnung eine Erstattung der von ihm zu Unrecht gezahlten Umsatzsteuer vom Finanzamt fordern kann.

**Wichtig:** Die Korrektur der Rechnung durch den leistenden Unternehmer von einer Brutto- in eine Nettorechnung hat keine Rückwirkung. Die Änderung wird erst in dem Voranmeldungszeitraum vollzogen, in dem der leistende Unternehmer die korrigierte Rechnung vorgelegt hat.

Zum Schutz des Leistungsempfängers gibt es eine **Ausnahme** von dieser Regel: Kann der Leistungsempfänger vom **insolventen** Verkäufer keine Rückzahlung der überzahlten Umsatzsteuer erlangen, kann er unmittelbar gegenüber dem Finanzamt einen Anspruch auf Erstattung der Umsatzsteuer geltend machen. In diesem Fall ist nichts verloren. Wir helfen Ihnen gerne bei Ihrer Rechtedurchsetzung unmittelbar gegenüber dem Finanzamt.

# **Erbschaftsteuerreform**

### **14 Bayern will Gesetz großzügiger auslegen**

Das neue Erbschaftsteuergesetz, in dem die Besteuerung des Betriebsvermögens neu geregelt worden ist, ist rückwirkend zum 01.07.2016 in Kraft getreten. Die Finanzverwaltung hat nun die lange erwarteten Verwaltungsanweisungen zu diesem neuen Recht veröffentlicht, anhand derer Unternehmer und Steuerberater nachvollziehen können, wie das Gesetz ausgelegt und angewendet werden soll. Die bisherigen Erbschaftsteuerrichtlinien sind daher insoweit veraltet.

Allerdings konnten sich die Bundesländer nicht auf eine einheitliche Linie einigen. Denn Bayern folgt in bestimmten Punkten nicht der eher restriktiven Auslegung des Ländererlasses und wird ihn in dieser Form nicht umsetzen. Da die Erbschaftsteuer von den Ländern ein-

gezogen wird, kann die Bundesregierung das Ausscheren Bayerns nicht verhindern. Sollte die praktische Handhabung in Bayern zukünftig daher tatsächlich günstiger für den Schenker bzw. Erblasser ausfallen, würde es für die Besteuerung von Betriebsvermögen einen Unterschied machen, in welchem Bundesland die Erblasser bzw. die Schenker ihren Wohnsitz haben. Bei zu übertragenden wertvollen Betrieben kann dies ein Aspekt sein, den man im Hinterkopf haben sollte.

#### **Schutz personenbezogener Daten**

### **15 Sind Sie fit für die neue Datenschutz-Grundverordnung (EU-DSGVO)?**

Zum 25.05.2018 wird die EU-DSGVO in Kraft treten, die die bisherigen Datenschutzrichtlinien weiterentwickelt. Die Verordnung rückt das Thema Datensicherheit stärker in den Vordergrund. Alle Unternehmer müssen prüfen, ob die **Abläufe im eigenen Betrieb** mit der EU-DSGVO im Einklang stehen.

Unternehmen sollten ihren **Datenschutzbeauftragten** frühzeitig in alle Fragen, die mit dem Schutz personenbezogener Daten zusammenhängen, einbinden. Auf Basis einer betrieblichen Risikoanalyse müssen Unternehmer geeignete Maßnahmen zum Schutz von personenbezogenen Daten treffen.

**Hinweis:** In Betracht kommen folgende Mindestmaßnahmen zur Risikoreduzierung: Zugangs- und Speicherkontrolle, Benutzer- und Zugriffskontrolle, Eingabe- und Transportkontrolle, Auftrags- und Verfügbarkeitskontrolle, der Einsatz von Verschlüsselungsverfahren und die Pseudonymisierung bei der Datenverarbeitung.

Bestenfalls sollten Sie daher das Speichern von Verbraucherdaten minimieren und den Personenkreis, dem Sie Zugang zu diesen Daten gewähren, einschränken. Verbraucher können von Unternehmen verlangen, dass ihre personenbezogenen Daten unverzüglich gelöscht werden (sogenanntes **Recht auf Vergessenwerden**). Außerdem kommen auf die Unternehmer **erhebliche Melde- und Dokumentationspflichten** zu. Verstöße gegen die EU-DSGVO können mit umsatzabhängigen Geldbußen geahndet werden und werden an die Aufsichtsbehörden gemeldet.

**Praxistipp:** Nehmen Sie die EU-DSGVO nicht auf die leichte Schulter und beginnen Sie frühzeitig mit den Vorbereitungen! Denn die Verordnung betrifft nicht nur die Daten Ihrer Kunden, sondern auch die Daten Ihrer Mitarbeiter. Die EU-Verordnung könnte etwa im Widerspruch zu bestehenden Betriebsvereinbarungen in Ihrem Unternehmen stehen. Hier müssen Unternehmer und Betriebsräte frühzeitig neue gesetzeskonforme Regelungen treffen.

# **II. Tipps und Hinweise für GmbH-Gesellschafter und -Geschäftsführer**

#### **Verlustabzug bei Anteilsverkauf**

### **16 Bundesverfassungsgericht stellt teilweise Verfassungswidrigkeit fest**

Nach der aktuellen Gesetzesfassung gehen Verlustvorträge einer Kapitalgesellschaft anteilig unter, wenn innerhalb von fünf Jahren mehr als 25 % der Anteile auf einen fremden Dritten übertragen werden. Übersteigt die Anteilsübertragung 50 %, geht der Verlustvortrag sogar vollständig unter. Das Bundesverfassungsgericht hat nunmehr zumindest den anteiligen Verlustuntergang als verfassungswidrig eingestuft. Zwar sei es rechtens, dass der Gesetzgeber den missbräuchlichen Handel mit sogenannten Verlustgesellschaften (Mantelkaufregelung) einschränken bzw. vermeiden will. Allerdings sind die Grenzen zulässiger Typisierung überschritten, wenn zur Erfassung von missbräuchlichen Gestaltungen allein an die Höhe der Anteilsübertragung angeknüpft wird. Dies ist zumindest dann der Fall, wenn ein Minderheitsanteil von weniger als 50 % übertragen wird. Schließlich kann es zahlreiche Gründe für die Anteilsübertragung geben.

**Praxistipp:** Das Gericht hat noch nicht entschieden, ob Gleiches auch für die Übertragung von mehr als 50 % der Gesellschaftsanteile gilt. Zu dieser Fallgestaltung sind aktuell zwei Verfahren vor dem BFH anhängig. Gegen eine vollständige Streichung der Verlustvorträge durch das Finanzamt sollte daher auf jeden Fall Einspruch eingelegt werden. Das BVerfG hat dem Gesetzgeber bis zum 31.12.2018 aufgetragen, den Verfassungsverstoß für die Jahre 2008 bis 2015 zu beseitigen.

Vorbeugend zu der mittlerweile teilweise für verfassungswidrig erklärten Norm hat der Gesetzgeber mit Wirkung ab dem 01.01.2016 angeordnet, dass Verlustvorträge unter bestimmten Voraussetzungen auch bei einem Anteilseignerwechsel bestehen bleiben können (sogenannter fortführungsgebundener Verlustvortrag). Auf diese Weise hat er sich bereits bemüht, einer Verfassungswidrigkeit auch für die Jahre ab 2016 vorzubeugen. Zwingende Voraussetzung für den Erhalt der Verlustvorträge ist, dass

- der seit drei Jahren bzw. seit Gründung der Gesellschaft bestehende Geschäftsbetrieb unverändert fortgeführt wird,
- kein zusätzlicher Geschäftsbetrieb aufgenommen wird,
- sich die Körperschaft nicht an einer Mitunternehmerschaft beteiligt,
- die Körperschaft kein Organträger ist bzw. wird und
- keine Wirtschaftsgüter unter dem gemeinen Wert in die Körperschaft eingebracht werden.

Werden diese Bedingungen nicht mehr erfüllt, entfällt der fortführungsgebundene Verlustvortrag mit sofortiger Wirkung.

**Praxistipp:** Sollten Sie einen Gesellschafterwechsel planen, sprechen Sie uns bitte an, damit wir prüfen können, ob diese gesetzliche Regelung für Sie zum Tragen kommt oder Sie mit einem Untergang der Verluste rechnen müssen.

#### **Verdeckte Gewinnausschüttung**

### **17 Kann die Tarifbesteuerung nachträglich beantragt werden?**

Dividendenzahlungen unterliegen grundsätzlich der Abgeltungsteuer mit 25 % zuzüglich Solidaritätszuschlag und gegebenenfalls Kirchensteuer. Im Gegenzug kann nur der Sparerpauschbetrag von 801 € bzw. 1.602 € bei Eheleuten/eingetragenen Lebenspartnern abgezogen werden. Höhere Werbungskosten sind bei den Einkünften aus Kapitalvermögen ausgeschlossen. Je nach Beteiligungshöhe haben Sie aber auch ab einer Mindestbeteiligung von 1 % die Möglichkeit, auf Antrag den Anwendungsbereich der Abgeltungsteuer zu verlassen und zum individuellen Steuersatz zu optieren. Letzteres ist dann auch mit einem zumindest anteiligen Werbungskostenabzug verbunden. Der Antrag muss nach dem Gesetzeswortlaut spätestens bei der Abgabe der Einkommensteuererklärung gestellt werden, für den er erstmals gelten soll.

Doch was gilt bei verdeckten Gewinnausschüttungen, die oft erst Jahre später durch die Betriebsprüfung entdeckt werden? Da die Steuererklärung schon lange abgegeben ist, scheint ein Antrag ausgeschlossen zu sein. Nach Ansicht der Richter des FG München kann der Antrag aber bei einer verdeckten Gewinnausschüttung noch so lange gestellt werden, bis der wegen der verdeckten Gewinnausschüttung geänderte Einkommensteuerbescheid unanfechtbar geworden ist.

**Praxistipp:** Da das Finanzamt gegen die Entscheidung das Revisionsverfahren vor dem BFH betreibt, sollten wir bei Ablehnung eines steuergünstigen Antrags Einspruch einlegen und den Ausgang des Verfahrens vor dem BFH abwarten.

**Berufliche Tätigkeit für die Kapitalgesellschaft** 

#### **18 Verschärfung der Anforderungen**

Wenn Sie zu mindestens 1 % an einer Kapitalgesellschaft beteiligt und beruflich für diese tätig sind, können Sie beantragen, dass Ausschüttungen aus der Beteiligung nicht der Abgeltungsteuer unterliegen. In diesem Fall müssen **60 % der Erträge** mit dem **individuellen**  **Einkommensteuersatz** versteuert werden. Positiver Nebeneffekt: Sie können 60 % der **Werbungskosten** steuermindernd geltend machen, die im Zusammenhang mit Ihrer Beteiligung stehen. Dies gilt insbesondere für Zinsen aus Darlehen, die Sie für den Erwerb Ihrer Beteiligung aufgenommen haben. Die Beschränkung auf den Sparerpauschbetrag von 801 € (1.602 € bei Ehegatten und eingetragenen Lebenspartnern) entfällt. Umstritten war bislang, welchen Umfang und welche Qualität die berufliche Tätigkeit für die Gesellschaft haben musste, um die Voraussetzungen für die Antragstellung zu erfüllen.

Jetzt hat der Gesetzgeber eine allzu gesellschafterfreundliche Auslegung durch den BFH verhindert. Im Gesetz heißt es nun explizit, dass das wirtschaftliche Agieren der Gesellschaft durch die berufliche Tätigkeit maßgeblich beeinflusst werden muss. Ein Minijob erfüllt dieses Erfordernis ebenso wenig wie ein reguläres Anstellungsverhältnis, wohl aber die Anstellung als Geschäftsführer bei der Kapitalgesellschaft.

**Hinweis:** Wollen Sie daher künftig einen Antrag auf individuelle Besteuerung der Ausschüttungen aus der Kapitalgesellschaft stellen, müssen Sie darauf achten, dass nur wenige Tätigkeiten für die Gesellschaft diese Voraussetzungen erfüllen.

**Praxistipp:** Bei einer Beteiligung von 25 % und mehr entfällt das Kriterium der beruflichen Tätigkeit. Hier können Sie daher stets prüfen, ob ein Antrag zur Anwendung des individuellen Steuersatzes in Ihrer Situation sinnvoll ist. Sprechen Sie uns gerne an, wenn Sie sich unsicher sind, ob dies für Sie vorteilhaft ist. Wir klären dies gerne gemeinsam mit Ihnen.

#### **Wirtschaftlich Berechtigte als Gesellschafter**

### **19 Transparenzregister eingeführt**

Im Zuge des neuen Geldwäschegesetzes wird ein elektronisches Transparenzregister eingeführt. Dieses soll Auskunft über die "wirtschaftlich Berechtigten" geben, die hinter den offiziellen Gesellschaftern stehen können. Deshalb besteht künftig eine Meldepflicht, unter anderem für

- juristische Personen des Privatrechts (beispielsweise GmbH, AG) und
- in das Handelsregister eingetragene Personengesellschaften (OHG und KG).

Die Gesellschaft muss dem Transparenzregister die **persönlichen Daten des wirtschaftlich Berechtigten** sowie Art und Umfang seines wirtschaftlichen Interesses an der Gesellschaft melden. Die Erstmeldung muss bis zum 01.10.2017 erfolgen. Ergeben sich die wirtschaftlich berechtigten Gesellschafter bereits aus dem Handels-

oder Unternehmensregister, entfällt die Meldepflicht. Die Meldung muss nur erfolgen, wenn hinter den aus den offiziellen Registern ersichtlichen Gesellschaftern andere Beteiligte stehen.

Wirtschaftlich Berechtigte sind natürliche Personen, die un-/mittelbar mehr als 25 % der Gesellschaftsanteile halten oder mehr als 25 % der Stimmrechte kontrollieren oder auf vergleichbare Weise die Kontrolle über die Gesellschaft ausüben, beispielsweise aufgrund von Treuhand- oder Stimmbindungsvereinbarungen. Die Nichterfüllung der Meldeverpflichtung stellt eine Ordnungswidrigkeit dar, die mit erheblichen Geldbußen je nach Schwere und Nachhaltigkeit des Verstoßes geahndet werden kann. Außerdem dürfen die Namen der Gesellschaften, gegen die bestandskräftige Bußgeldbescheide ergangen sind, fünf Jahre lang auf der offiziellen Internetseite der Aufsichtsbehörde veröffentlicht werden.

**Praxistipp:** Die Einsichtnahme ins Transparenzregister soll ab dem 27.12.2017 zulässig sein. Dazu berechtigt sind primär die Behörden. Auch Dritte können das Register einsehen, wenn sie ein berechtigtes Interesse geltend machen. Es bleibt abzuwarten, ob die Politik das Register - entsprechend dem Vorschlag der EU-Kommission - allgemein zugänglich ausgestalten wird.

# **III. Tipps und Hinweise für Arbeitgeber und Arbeitnehmer**

**Betriebsveranstaltungen** 

### **20 BMF reagiert auf Urteil des BFH**

Für Betriebsveranstaltungen wie Betriebsausflüge oder Weihnachtsfeiern sieht das Gesetz seit 2015 einen **Freibetrag** vor. Zuwendungen an Arbeitnehmer können bis zu einer Höhe von 110 € pro Betriebsveranstaltung und Teilnehmer steuerfrei bleiben. Nur für die übersteigenden Kosten fällt (Lohn-)Steuer an. Der Freibetrag ist auf zwei Betriebsveranstaltungen pro Jahr begrenzt. Die Finanzverwaltung hat in diesem Zusammenhang drei wichtige Grundsätze herausgearbeitet:

1. Die Gesamtkosten der Feier müssen zu gleichen Teilen auf alle bei der Feier **tatsächlich anwesenden** Teilnehmer aufgeteilt werden. Erscheinen wesentlich **weniger** Gäste als **ursprünglich angemeldet**, kann dies zu einer unerwarteten Steuererhöhung führen. Denn die Gesamtkosten werden in diesem Fall auf weniger Köpfe umgelegt als geplant, so dass der Freibetrag pro Person schneller überschritten wird.

**Achtung:** Den Kostenanteil einer Begleitperson müssen Sie zum Kostenanteil des Arbeitnehmers hinzuaddieren.

- 2. Der Freibetrag erfasst auch Geschenke; diese müssen allerdings **im konkreten Zusammenhang** mit der Betriebsveranstaltung stehen. Für Geschenke, die allen oder einzelnen Arbeitnehmern nur "bei Gelegenheit" der Veranstaltung überreicht werden, gilt der Freibetrag ebenso wenig wie für alle Geschenke, die der Arbeitnehmer auch ohne die Betriebsveranstaltung erhalten hätte. Bei Geschenken bis 60 € pro Arbeitnehmer wird aber pauschal unterstellt, dass sie im Zusammenhang mit der Betriebsveranstaltung stehen und vom Freibetrag erfasst werden.
- 3. Organisiert der Arbeitgeber die **Anreise zur Veranstaltung** betriebsintern, werden die übernommenen Reisekosten in den Freibetrag mit eingerechnet. Findet die Veranstaltung dagegen außerhalb der ersten Tätigkeitsstätte des Arbeitnehmers statt und organisiert der Arbeitnehmer seine An- und Abreise selbst, darf der Arbeitgeber die Reisekosten dagegen separat steuerfrei erstatten.

**Praxistipp:** Begünstigt sind auch mehrtägige Betriebsveranstaltungen. Allerdings wird der Freibetrag von 110 € für die gesamte Zeit nur einmal gewährt.

### **Dienstwagen**

### **21 Neues zur Privatnutzung von Pkws**

Arbeitnehmer müssen die private Nutzung eines **geleasten Dienstwagens** nicht über die 1-%-Regelung oder die Fahrtenbuchmethode (lohn-)versteuern, wenn ihnen das Fahrzeug aufgrund einer vom Arbeitsvertrag unabhängigen **Sonderrechtsbeziehung** zuzurechnen ist. Entscheidend dafür ist, ob der Arbeitnehmer im Innenverhältnis gegenüber seinem Arbeitgeber die wesentlichen Rechte und Pflichten des Leasingnehmers trägt, er also ein in Raten zu zahlendes Entgelt für das Fahrzeug entrichten muss und ihn allein die Gefahr und die Haftung für Instandhaltung, Sachmängel und Verlust des Fahrzeugs treffen. Nach Meinung der Finanzverwaltung muss die Privatnutzung aufgrund einer arbeitsrechtlichen Grundlage immer dann versteuert werden, wenn

- der Anspruch von den Parteien im Zuge einer **Gehaltsumwandlung** mit Wirkung für die Zukunft vereinbart wurde, der Arbeitnehmer also unter Änderung seines Arbeitsvertrags auf einen Teil seines Barlohns gegen Fahrzeuggestellung verzichtet, oder
- der Anspruch ein **arbeitsvertraglicher Vergütungsbestandteil** ist, dies also zu Beginn des Arbeitsverhältnisses geregelt wird, oder
- die Dienstwagengewährung mit einer **Beförderung** des Arbeitnehmers einhergeht.

**Praxistipp:** Ist der Dienstwagen dem Arbeitnehmer zuzurechnen, entfällt zwar die Besteuerung des Privatnutzungsvorteils. Ein Vorteil aus der Inanspruchnahme verbilligter Leasingkonditionen, die der Arbeitgeber erhält und an den Arbeitnehmer weitergibt, muss vom Arbeitnehmer aber als "gewöhnlicher" Rabatt versteuert werden.

Wird arbeitsvertraglich eine **Zuzahlung** des Arbeitnehmers vereinbart, **vermindert** diese Zahlung den nach der 1-%-Regelung ermittelten Steuervorteil für den Arbeitnehmer. Dies gilt zum einen für pauschale Zahlungen (beispielsweise 100 € pro Monat oder 0,10 € pro privat gefahrenem Kilometer) und zum anderen für individuelle Kostenübernahmen (beispielsweise die Übernahme der Benzinkosten oder die prozentuale Beteiligung an den tatsächlich angefallenen Kosten).

#### **Häusliches Arbeitszimmer**

### **22 Abzug in voller Höhe ist auch bei geteiltem Arbeitszimmer möglich**

Arbeitnehmer können die Kosten für ein häusliches Arbeitszimmer mit **maximal 1.250 € pro Jahr** als Werbungskosten abziehen, wenn ihnen für ihre Tätigkeit kein anderer Arbeitsplatz zur Verfügung steht. Ein unbeschränkter Abzug der Raumkosten ist darüber hinaus nur dann zulässig, wenn das heimische Büro den **Mittelpunkt der gesamten beruflichen Betätigung** bildet. Nutzen mehrere Personen das häusliche Arbeitszimmer, stellt sich die Frage, ob jedem von ihnen der Werbungskostenabzug von bis zu 1.250 € zusteht. Der BFH hat sich in zwei aktuellen Entscheidungen gegen die Finanzverwaltung gestellt, die den Betrag nur pro Arbeitszimmer anerkannt und bei einer Nutzung durch mehrere Personen eine anteilige Aufteilung gefordert hat. Es gilt nunmehr eine **personenbezogene Betrachtung**. Nutzen mehrere Personen gemeinsam ein häusliches Arbeitszimmer, steht **jedem** Mitnutzer der Höchstbetrag von 1.250 € in vollem Umfang zu.

**Praxistipp:** Nutzen Sie selbst das Arbeitszimmer für verschiedene Tätigkeiten und steht Ihnen für einen Teil der Tätigkeiten ein anderer Arbeitsplatz zur Verfügung, führt dies ebenfalls nicht zu einer anteiligen Kürzung des Höchstbetrags von 1.250 €.

**Beispiel**: Dem Angestellten, der das Arbeitszimmer zu 30 % für seinen Arbeitgeber nutzt, steht ein Arbeitsplatz beim Arbeitgeber zur Verfügung. Zu 70 % benötigt er das Arbeitszimmer für seine freiberufliche journalistische Tätigkeit. Die auf das Arbeitszimmer entfallenden Kosten betragen 4.000 €. Damit kann er im Rahmen seiner journalistischen Tätigkeit 70 % von 4.000 € (= 2.800 €), maximal aber 1.250 € steuerlich geltend machen.

Auch bei einer selbständigen Tätigkeit kann unter bestimmten Voraussetzungen ein auf 1.250 € beschränktes häusliches Arbeitszimmer auch dann anerkannt werden, wenn ein außerhäuslicher Arbeitsplatz vorhanden ist. Dies ist allerdings an die Voraussetzung geknüpft, dass der außerhäusliche Arbeitsplatz nur eingeschränkt nutzbar ist, so dass der Steuerpflichtige in seinem Arbeitszimmer einen nicht unerheblichen Teil seiner beruflichen Tätigkeit verrichten muss. Steht beispielsweise in den Praxisräumen kein vernünftiger Verwaltungsarbeitsplatz zur Verfügung, kann ein Arbeitszimmer akzeptiert werden.

#### **Betriebsrentenstärkungsgesetz**

### **23 Förderung der betrieblichen Altersvorsorge**

Mit dem Betriebsrentenstärkungsgesetz will der Gesetzgeber ab 2018 die betriebliche Altersvorsorge weiter vorantreiben. Das Gesetz sieht dabei unter anderem folgende Maßnahmen vor:

#### **Einheitliche Steuer-Freibeträge**

Bisher konnten bis zu 4 % der Beitragsbemessungsgrenze der allgemeinen Rentenversicherung steuer- und sozialversicherungsfrei in eine betriebliche Altersversorgung eingezahlt werden. Zusätzlich wurden bei Verträgen mit Vertragsabschluss ab dem 01.01.2005 1.800 € steuerfrei gestellt. Ab 2018 können einheitlich **bis zu 8 %** der Beitragsbemessungsgrenze steuerfrei eingezahlt werden. Der Betrag von 1.800 € entfällt.

**Vorsicht:** Für die Sozialversicherungsfreiheit bleibt es bei der alten 4-%-Grenze. Steuerfreie Einzahlungen in die betriebliche Altersversorgung sind damit nicht unbedingt auch in vollem Umfang von der Sozialversicherung befreit.

Werden aus Anlass der Beendigung eines Dienstverhältnisses Beiträge zur betrieblichen Altersversorgung geleistet, beträgt die Steuerfreiheit ab 2018 4 % der Beitragsbemessungsgrenze der allgemeinen Rentenversicherung vervielfältigt mit der Anzahl der Kalenderjahre, in denen das Arbeitsverhältnis bestanden hat (jedoch maximal zehn Kalenderjahre).

**Hinweis:** Sprechen Sie uns daher an, wenn Sie im Rahmen einer Abfindungszahlung steuerfreie Einzahlungen in die betriebliche Altersversorgung vornehmen wollen, damit wir gemeinsam die Anforderungen klären können.

#### **Lohnsteuerersparnis bei Arbeitnehmern**

Um es Arbeitnehmern mit einem Monatsbruttogehalt von bis zu 2.200 € leichter zu machen, eine betriebliche Altersversorgung aufzubauen, sieht das Gesetz Steuererleichterungen für Unternehmen vor, die für diese Mitarbeiter 240 € bis 480 € jährlich in eine betriebliche Altersversorgung einzahlen. Der Förderbetrag von 30 % dieser Beiträge bewegt sich zwischen 72 € bis 144 € pro Kalenderjahr. Er soll durch Verrechnung mit der vom Arbeitgeber abzuführenden Lohnsteuer ausgezahlt werden, so dass sich der Lohnsteueraufwand für ihn entsprechend verringert.

**Hinweis:** Möchten Sie als Arbeitgeber von den neuen Fördermöglichkeiten profitieren, sprechen Sie uns an, damit wir klären können, ob und in welchem Umfang diese Regelung für Sie in Betracht kommt.

#### **Erleichterungen bei der Sozialversicherung**

Der Gesetzgeber hat für bestimmte Fälle die **Fälligkeitsregeln für Gesamtsozialversicherungsbeiträge** geändert. Ist der tatsächliche Wert für den laufenden Monat noch nicht bekannt, müssen die Beiträge künftig nicht mehr aufwändig geschätzt werden. Vielmehr können Arbeitgeber einfach den Vormonatsbeitrag zahlen. Die sich aufgrund des vereinfachten Verfahrens ergebende Differenz zum tatsächlichen Wert ist dann im Folgemonat abzuführen oder von der Beitragsschuld abzuziehen.

#### **Erhöhung der Grundzulage bei der Riester-Rente**

Bei der Riester-Rente wird die seit 2008 unveränderte **Grundzulage** ab 2018 von 154 € **auf 175 € erhöht**. Jedoch bleibt der **Höchstbetrag für den Sonderausgabenabzug** des unmittelbar Riester-Berechtigten mit **2.100 €** unverändert bestehen. Damit fällt zugleich der Steuervorteil durch den Sonderausgabenabzug geringer als bisher aus, den Sie bislang im Rahmen Ihrer Einkommensteuererklärung erhalten haben.

**Praxistipp:** Die Gerichte haben zwischenzeitlich unmissverständlich klar gemacht, dass Pflichtversicherte in den Versorgungswerken (beispielsweise Steuerberater, Rechtsanwälte, Ärzte oder Architekten) nicht unmittelbar riestern können. Denn die Versorgungswerke sind nicht mit dem Versicherungszweig der Deutschen Rentenversicherung vergleichbar. Nur wenn der jeweilige Ehegatte bzw. eingetragene Lebenspartner unmittelbar Riester-berechtigt ist, können diese Personen mittelbar riestern.

### **Beitragsbemessungsgrenze**

# **24 Bundesregierung plant höhere Sozialabgaben für 2018**

Die Bezieher mittlerer und höherer Einkommen müssen sich ab 2018 auf **steigende Sozialabgaben** einstellen. Auch im Jahr 2018 werden die sogenannten Rechengrößen in der Sozialversicherung nach oben angepasst. Sozialbeiträge werden nur bis zur Höhe der sogenannten Beitragsbemessungsgrenze erhoben. Einkünfte, die darüber liegen, sind also beitragsfrei.

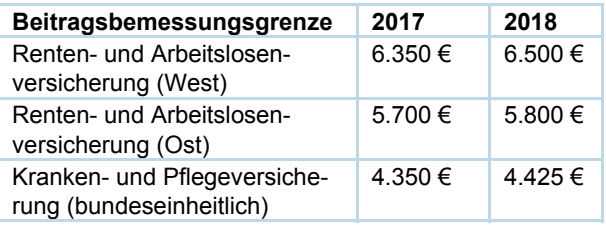

Die bundeseinheitliche Versicherungspflichtgrenze für die Krankenversicherung steigt von 4.800 € auf 4.950 € monatlich bzw. von 57.600 € auf 59.400 € jährlich. Wer mehr verdient, kann die gesetzliche Krankenkasse verlassen und sich in einer privaten Krankenkasse versichern. ob ein solcher Wechsel in die private Krankenkasse ratsam ist, sollte im Einzelfall geprüft werden.

# **IV. Tipps und Hinweise für Haus- und Grundbesitzer**

### **Änderung der Rechtsprechung**

### **25 Einbauküche muss einheitlich über zehn Jahre abgeschrieben werden**

Nach der Rechtsprechung des BFH dürfen die Teile einer Einbauküche, die in eine vermietete Wohnung eingebaut wird, nicht einzeln abgeschrieben werden. Die Kosten der Einbauküche müssen vielmehr **einheitlich über einen Zeitraum von zehn Jahren** abgeschrieben werden, und zwar inklusive der Kosten für Spüle, Herd und andere Elektrogeräte.

Die Finanzverwaltung schließt sich nunmehr dieser Betrachtungsweise an. Bei Erstveranlagungen bis einschließlich 2016 ist es jedoch möglich, einen Antrag auf Anwendung der alten Rechtsprechung zu stellen, damit Spüle und Herd als sofort abzugsfähiger Erhaltungsaufwand anerkannt werden.

#### **Schuldzinsenabzug**

### **26 Werbungskostenabzug trotz Verkauf der Immobilie?**

Schuldzinsen können Sie steuerlich als Werbungskosten ansetzen, wenn sie mit den Einkünften aus Vermietung und Verpachtung in **wirtschaftlichem Zusammenhang** stehen. Dies setzt einen objektiven Zusammenhang mit der Überlassung eines Vermietungsobjekts zur Nutzung voraus. Nach der Veräußerung des Vermietungsobjekts entfällt ein solcher wirtschaftlicher Zusammenhang. Die Schuldzinsen dienen ab diesem Zeitpunkt der Überlassung von Kapital.

Auch ein Abzug als **nachträgliche Werbungskosten** bezogen auf die Einkünfte aus Vermietung und Verpachtung scheidet aus, wenn die Schuldzinsen auf Verbindlichkeiten entfallen, die durch den Veräußerungserlös hätten getilgt werden können. Das nicht zurückgeführte Darlehen lässt sich auch nicht ohne weiteres umdeuten und bei den Einkünften aus Vermietung und Verpachtung aus anderen Objekten steuermindernd abziehen. Argumente wie die Fortführung der günstigen Darlehenskonditionen und die Reinvestitionsabsicht in ein neues Vermietungsobjekt genügen nicht. Ein Abzug als **vorweggenommene Werbungskosten** für erst künftig anzuschaffende Vermietungsobjekte **scheidet dagegen aus**.

**Praxistipp:** Gegen die Ablehnung des fortgesetzten Schuldzinsenabzugs ist ein Revisionsverfahren vor dem BFH anhängig. In Zweifelsfällen sollten wir daher Einspruch gegen Ihren Einkommensteuerbescheid einlegen und im Rahmen des Einspruchsverfahrens auf die Entscheidung des BFH warten, um die Chance auf den Werbungskostenabzug zu wahren.

#### **Spekulationsfrist**

### **27 Gilt die Zehnjahresfrist auch für die selbst genutzte Ferienimmobilie?**

Gewinne aus dem Verkauf einer Immobilie im Privatvermögen müssen als Spekulationsgewinne mit dem individuellen Steuersatz besteuert werden, wenn zwischen Kauf und Verkauf nicht mehr als zehn Jahre liegen. Entscheidend für die Berechnung dieser Zehnjahresfrist ist das Datum des Notarvertrags. Eine Ausnahme gilt für **selbst genutzte Immobilien**. Diese können jederzeit steuerfrei veräußert werden, wenn die Immobilie

- zwischen Anschaffung und Veräußerung ausschließlich zu eigenen Wohnzwecken genutzt wurde oder
- zumindest im Jahr der Veräußerung und den beiden Vorjahren zu eigenen Wohnzwecken genutzt worden ist.

Es stellt sich die Frage, ob es auch bei **selbst genutzten Ferienimmobilien** möglich ist, diese unabhängig von der Zehnjahresfrist steuerfrei zu veräußern. Das FG Köln hat in einem solchen Fall eine **steuerfreie Veräußerung ausgeschlossen**. Nach seiner Ansicht dient die Nutzung einer Ferienwohnung nicht eigenen Wohnzwecken, sondern Erholungszwecken, so dass die Ausnahmeregelung nicht greift.

Gegen das Urteil wurde Revision eingelegt. Es bleibt abzuwarten, ob sich der BFH dieser engen Auslegung des Gesetzes anschließen wird.

**Bis dahin gilt aber:** Wollen Sie die Besteuerung des Veräußerungsgewinns rechtssicher vermeiden, sollten Sie eine Ferienimmobilie erst nach Ablauf der Zehnjahresfrist verkaufen.

#### **Grunderwerbsteuer**

# **28 Neues zum sogenannten einheitlichen Vertragswerk**

Wenn Sie ein unbebautes Grundstück erwerben und anschließend bebauen lassen, müssen Sie damit rechnen, dass das Finanzamt nicht nur den reinen Bodenwert mit Grunderwerbsteuer belastet, sondern auch die Bauerrichtungskosten einschließlich Umsatzsteuer. Durch diese Ausweitung der Bemessungsgrundlage kann die Grunderwerbsteuer, die je nach Bundesland zwischen 3,5 % und 6,5 % der Bemessungsgrundlage beträgt, schnell um mehrere tausend Euro höher ausfallen als ursprünglich eingeplant.

Hintergrund sind die Regelungen zum sogenannten **einheitlichen Vertragswerk**, die die Finanzverwaltung nun in gleichlautenden Erlassen zusammengefasst hat. Danach gilt:

- **Ist ein bebautes Grundstück Vertragsgegenstand,** ist dies für die Grunderwerbsteuer relevant, selbst wenn das Grundstück bei Abschluss des Kaufvertrags noch unbebaut ist.
- Bei **getrennten Verträgen** über den Kauf des Grundstücks und die Bauleistungen spricht für ein einheitliches Vertragswerk in Form eines rechtlichen Zusammenhangs, wenn
	- o die Vertragstexte miteinander verknüpft sind,
	- o die Vereinbarungen in einer Urkunde zusammengefasst werden,
	- o ein Gesamtpreis vereinbart ist,
	- o der Bau bereits vor Vertragsschluss begonnen hat oder
	- o eine Veräußerung des Grundstücks nur an diejenigen erfolgen darf, die vorher eine Treuhandvollmacht zum Abschluss der übrigen Verträge erteilt haben.
- Ein sachlicher Zusammenhang ist gegeben, wenn der Erwerber bei Abschluss des Grundstückskaufvertrags nicht mehr über das "Ob" und "Wie" der Bebauung frei entscheiden kann. Ausreichend ist auch ein faktischer **Zwang**, etwa wenn der Bauunternehmer seine Grundstücke nur an Interessenten veräußert, die mit ihm auch den Vertrag über eine anschließende Bebauung abschließen.

Es liegt jedoch kein einheitliches Vertragswerk vor, wenn der zunächst angebotene Generalübernehmervertrag für die Bebauung nach dem Abschluss des Grundstückskaufvertrags in **wesentlichen Punkten** geändert wird. In einem solchen Fall wird die Grunderwerbsteuer nur aus dem erworbenen Grundstück berechnet. Indizien für eine wesentliche Abweichung können beispielsweise die Änderung der Flächengrößen und/oder Baukosten um mehr als 10 % sein. Wesentlich wäre auch die Errichtung eines zusätzlichen Gebäudes, das für das Bauvorhaben prägend ist.

**Hinweis:** Planen Sie den Erwerb eines Grundstücks samt anschließender Bebauung, ist es in jedem Fall sinnvoll, vor Abschluss der Verträge mit uns Rücksprache zu halten. Wir können Sie über den zu erwartenden Grunderwerbsteueraufwand informieren und bei der Vertragsgestaltung behilflich sein. Sprechen Sie uns an!

# **V. Tipps und Hinweise für Kapitalanleger**

#### **Freistellungsauftrag**

### **29 Neue Frist: Antrag kann bis zum 31.01.2018 gestellt werden**

Freistellungaufträge müssen nicht mehr im laufenden Kalenderjahr gestellt werden. Sie können dies noch **bis zum 31.01. des Folgejahres** nachholen und bis dahin auch gestellte Freistellungsaufträge für das vergangene Jahr ändern. Damit können Sie - insbesondere bei mehreren Bankverbindungen - das Freistellungsvolumen optimal verteilen und so den Weg zum Finanzamt vermeiden.

**Tipp:** Sprechen Sie aber vorsorglich mit ihrer zuständigen Bank. Die Finanzverwaltung hat es den Banken nämlich freigestellt, ob sie sich dieser Handhabung anschließen oder an der bisherigen Praxis festhalten wollen.

#### **Investmentsteuerreform**

#### **30 Das ändert sich ab 2018**

Durch das **Gesetz zur Reform der Investmentbesteuerung** verändert sich das Besteuerungssystem für Publikumsfonds ab dem 01.01.2018 wesentlich. Die Änderung betrifft daher alle Anleger, die Investmentfonds in ihrem Depot haben. Bisher wurden die Fondserträge nicht auf Ebene des Investmentfonds, sondern ausschließlich beim Anleger besteuert. Dieses sogenannte transparente Besteuerungssystem hatte unter anderem zur Folge, dass Sie als Anleger jedes Jahr äußerst komplexe Steuerbescheinigungen erhielten. Ab 2018 werden bestimmte Erträge des Fonds (beispielsweise inländische Dividenden und Immobilieneinkünfte) bereits auf Ebene des Fonds mit 15 % Körperschaftsteuer besteuert.

Als Anleger müssen Sie die Ausschüttungen einschließlich der Veräußerungsgewinne eines Publikumsfonds grundsätzlich in voller Höhe (mit dem Abgeltungsteuersatz) versteuern. Da der Fonds aber nun bereits auf einen Teil der Erträge Körperschaftsteuer abgeführt hat, erhalten Sie eine teilweise Steuerfreistellung der Fondserträge in Abhängigkeit von der Fondsart: Bei Aktienfonds werden 30 % der Erträge beim Anleger steuerfrei gestellt, bei Mischfonds immerhin noch 15 %. Bei Immobilienfonds mit Schwerpunkt inländische Immobilien beträgt die Steuerfreistellung auf Anlegerebene 60 % und bei dem Investment in überwiegend ausländische Immobilien immerhin 80 %.

Sollte der Investmentfonds keine oder nur geringe Ausschüttungen vornehmen, wird zukünftig eine sogenannte **Vorabpauschale** als vorweggenommene Besteuerung eines späteren Veräußerungsgewinns beim Anleger versteuert. Die Pauschale wird immer dann angesetzt, wenn in einem Jahr die Ausschüttungen des Fonds die Höhe einer risikolosen Marktverzinsung (sogenannter Basisertrag) nicht erreichen. Voraussetzung ist aber stets eine **positive Wertentwicklung** des Fondsanteils, die an der Steigerung des Rückkaufswerts vom Beginn des Jahres gegenüber dem Wert zum Jahresende gemessen wird. Die Anfang des folgenden Jahres zu berechnende Vorabpauschale darf diese Wertsteigerung des Rückkaufswerts nicht übersteigen. Bei einer negativen Wertentwicklung des Fonds wird daher keine Vorabpauschale fällig.

**Hinweis:** Die Vorabpauschale mindert den späteren Veräußerungsgewinn, den Sie mit dem Fondsanteil realisieren. Die Veräußerungsgewinnbesteuerung fällt daher dann niedriger aus.

**Praxistipp:** Entscheiden Sie sich für voll ausschüttende Investmentfonds in Ihrem Depot, müssen Sie sich mit der Vorabpauschale nicht befassen.

Durch die Investmentsteuerreform wird die Möglichkeit einer zukünftigen steuerfreien Veräußerung von Fondsanteilen, die Sie vor dem 01.01.2009 erworben haben (sogenannter Altbestand), eingeschränkt. Alle Fondsanteile in Ihrem Depot gelten steuerlich als zum 01.01.2018 mit den jeweiligen Kurswerten verkauft und zu diesem Tag neu angeschafft. Gewinne und Verluste aus dieser fiktiven Veräußerung sind jedoch bei Altbestand steuerlich irrelevant. Erst die Wertsteigerungen ab dem 01.01.2018 aus diesen Fonds sollen steuerpflichtig sein. Jedoch bekommt jeder Steuerpflichtige einen **Freibetrag in Höhe von 100.000 €** zugewiesen (bei Eheleuten also insgesamt 200.000 €).

**Praxistipp:** Die depotführende Bank behält auf alle Wertsteigerungen bei Veräußerungen ab dem 01.01.2018 Kapitalertragsteuer ein. Weisen Sie gegenüber dem Finanzamt nach, dass der verkaufte Fondsanteil vor dem 01.01.2009 erworben wurde - und findet damit der Freibetrag von 100.000 € Anwendung -, erhalten Sie die zu viel einbehaltene Kapitalertragsteuer vom Finanzamt erstattet. Der Gang zum Finanzamt, der über Ihre Einkommensteuererklärung erfolgt, ist daher ab 2018 wichtig, damit Sie bei Altbestand nicht zu viel Abgeltungsteuer zahlen.

#### **Verluste aus Kapitalvermögen**

### **31 Steuersatzübergreifende Verlustverrechnung zulässig**

Seit dem 01.01.2009 fallen Kapitaleinkünfte grundsätzlich in den Anwendungsbereich der 25%igen Abgeltungsteuer. Verluste aus dem Bereich Kapitalvermögen dürfen aufgrund dieses Sondersteuersatzes grundsätzlich nicht mit anderen Einkünften verrechnet werden. Jedoch ordnet das Gesetz für bestimmte Einkünfte aus Kapitalvermögen an, dass diese unter den individuellen Einkommensteuersatz fallen, oftmals, um einen Missbrauch des günstigen Abgeltungsteuersatzes zu unterbinden. Beispielsweise sind Zinsen aus einem Darlehen an nahestehende Personenmit dem individuellen Steuersatz zu versteuern, wenn der Darlehensschuldner die Zinsen als Betriebsausgaben oder Werbungskosten abziehen kann. Das gilt nach Ansicht des BFH allerdings nur, wenn es zwischen Darlehensnehmer und -geber ein Abhängigkeits- oder Beherrschungsverhältnis gibt.

Der BFH hatte über die Frage zu entscheiden, ob im Rahmen der Einkommensteuererklärung bei Beantragung der Günstigerprüfung eine Saldierung der Verluste aus Kapitalvermögen mit Einkünften aus Kapitalvermögen, die einem anderen Steuersatz unterliegen, in Betracht kommt. Das Gericht bejahte dies **zugunsten der Kapitalanleger**. Damit können Verluste, die unter der Abgeltungsteuer erzielt werden, auch individuell zu versteuernde Kapitaleinkünfte reduzieren.

**Praxistipp:** Es kann daher sinnvoll sein, sich die bei einer Bank aufgelaufenen Verluste zum Jahresende zur Vorlage beim Finanzamt bescheinigen zu lassen, um die Steuerbelastung der anderweitigen Kapitaleinkünfte zu reduzieren. Bitte beachten Sie: Die Frist zur Beantragung der Verlustbescheinigung bei der Bank endet am **15.12.2017**. Diese Frist ist nicht verlängerbar. Sie sollten daher unbedingt vorher eine Verlustbescheinigung beantragen, wenn Sie die Möglichkeit der Verrechnung im Rahmen der Einkommensteuererklärung nutzen wollen.

### **32 Doch kein Wegfall der Verluste bei Verkauf in letzter Sekunde?**

Nach den Vorgaben der Finanzverwaltung dürfen die depotführenden Banken Verluste aus Wertpapierveräußerungen nicht steuermindernd berücksichtigen, wenn die Veräußerungskosten nicht höher sind als der erzielte Veräußerungserlös. Dies ist der Fall, wenn ein Wertpapier in letzter Sekunde vor dem Totalverlust an einen Spekulanten veräußert wird. Endlich hat ein Anleger vor einem FG geklagt und recht bekommen: Ein steuerlich relevanter Veräußerungsverlust entsteht nach der Entscheidung des Gerichts auch dann, wenn die **Transaktionskosten** der Veräußerung gerade mal **dem realisierten Veräußerungserlös entsprechen**. Die Finanzverwaltung hat gegen die Entscheidung das Revisionsverfahren eingeleitet. Es bleibt zu hoffen, dass sich der BFH dieser wirtschaftlich vernünftigen Betrachtungsweise des FG anschließen wird.

**Praxistipp:** Solange die Finanzverwaltung nicht ihre Meinung ändert, dürfen Banken einen solchen Verlust nicht berücksichtigen. Es ist daher zur Wahrung Ihrer Rechte notwendig, mit den einzelnen Belegen im Rahmen Ihrer Einkommensteuererklärung den zu hohen Kapitalertragsteuerabzug aufgrund der ungerechtfertigten Verlustkürzung zurückzufordern.

#### **Fremdwährungsgeschäfte**

### **33 Wo verläuft die Grenze zwischen Abgeltungsteuer und Spekulationsgeschäft?**

Der An- und Verkauf von Fremdwährungen innerhalb eines Jahres ist grundsätzlich ein steuerpflichtiges Spekulationsgeschäft. Diesen Gewinn muss der Anleger mit seinem individuellen Steuersatz versteuern. Die Abgeltungsteuer gilt in diesem Fall nicht und die Bank behält keine Kapitalertragsteuer ein.

**Vorsicht:** Die Spekulationsfrist kann sich auf zehn Jahre verlängern, wenn mit dem Wirtschaftsgut zumindest in einem Kalenderjahr Einkünfte erzielt werden. Dies greift aber nicht bei verzinslich angelegten Fremdwährungsguthaben, da die erzielten Zinsen nach Ansicht des BMF nicht dem Wirtschaftsgut "Fremdwährungsguthaben" zuzurechnen sind, sondern aus der eigentlichen Kapitalforderung resultieren. Bei verzinslich angelegten Fremdwährungsguthaben bleibt es bei der einjährigen Spekulationsfrist.

Dagegen fallen Gewinne aus dem An- und Verkauf von **Wertpapieren**, die in Fremdwährungen notieren, in der Regel unter die **Abgeltungsteuer**. Währungsgewinne werden hier von der Bank bei der Kapitalertragsteuererhebung besteuert, da für die Besteuerung sowohl die Anschaffungskurse als auch die Veräußerungskurse zum jeweiligen Stichtag in Euro umgerechnet werden.

#### **Altverluste aus Spekulationsgeschäften**

### **34 Befristete Verrechnung bis 2013 ist verfassungsgemäß**

Bis einschließlich 2013 ließ das Gesetz eine Verrechnung von sogenannten Altverlusten aus Spekulationsgeschäften mit Veräußerungsgewinnen aus Kapitalvermögen zu. Die unter der Altregelung mit Aktien realisierten Veräußerungsgewinne sollten für eine Übergangszeit auch mit den Einkünften aus Kapitalvermögen, konkret den in diesem Bereich realisierten Veräußerungsgewinnen, verrechenbar sein. Nach Ansicht des BFH ist diese

Befristung der erweiterten Verlustverrechnung verfassungskonform. Denn die Altverluste, die bis einschließlich 2013 nicht beim Finanzamt verrechnet werden konnten, gehen dem Anleger nicht gänzlich verloren. Er kann diese Verluste vielmehr in Zukunft noch mit Gewinnen aus Spekulationsgeschäften verrechnen, wie beispielsweise mit Veräußerungsgewinnen aus Immobilien innerhalb der Zehnjahresfrist.

# **VI. Tipps und Hinweise für alle Steuerzahler**

#### **Einkommensteuer**

#### **35 Anhebung von Freibeträgen ab 2018**

Der Grund- und der Kinder-Freibetrag sowie der Unterhaltshöchstbetrag werden im Jahr 2018 weiter erhöht:

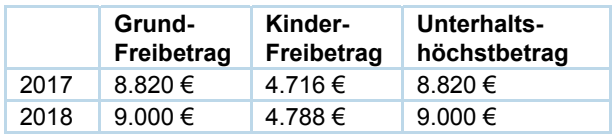

Bei Eheleuten verdoppelt sich im Rahmen der Zusammenveranlagung der Grund-Freibetrag (18.000 €). Auch das Kindergeld wird im Vergleich zum Jahr 2017 um weitere 2 € pro Kind angehoben.

#### **Kindergeld**

### **36 Nachforderung nur für sechs Monate**

Zum Schutz der Kindergeldkassen beschränkt der Gesetzgeber ab dem Jahr 2018 die Kindergeldnachforderung für vergangene Zeiten auf maximal sechs Monate. Die **rechtzeitige Einreichung** des Antrags auf Kindergeld ist daher ab dem nächsten Jahr sehr wichtig.

**Hinweis:** Bitte prüfen Sie auch, ob es nicht sinnvoll ist, einen Kindergeldantrag noch im Jahr 2017 zu stellen, denn hier gilt die Beschränkung auf die sechs Monate noch nicht.

#### **Außergewöhnliche Belastungen**

### **37 BFH verringert zumutbare Belastung**

Bevor sich außergewöhnliche Belastungen wie beispielsweise Krankheitskosten steuerlich auswirken können, muss von ihnen eine dem Steuerpflichtigen zumutbare Belastung abgezogen werden. Die Höhe dieses Eigenanteils bemisst sich nach einem Prozentsatz des Gesamtbetrags der Einkünfte, der sich wiederum nach der Einkommenshöhe, dem Familienstand und der Anzahl der Kinder richtet.

Wurde eine Einkommensstufe auch nur geringfügig überschritten, kam aus Sicht der Finanzämter der höhere Prozentsatz zum Tragen.

**Beispiel 1:** Bei einem Ehepaar mit einem Kind und einem Gesamtbetrag der Einkünfte von 51.835 € errechnete sich eine zumutbare Belastung von 4 % von 51.835 €, mithin 2.073 €.

Nach der aktuellen Rechtsprechung des BFH ist die zumutbare Belastung nach dem Gesetzeswortlaut jedoch stufenweise zu ermitteln.

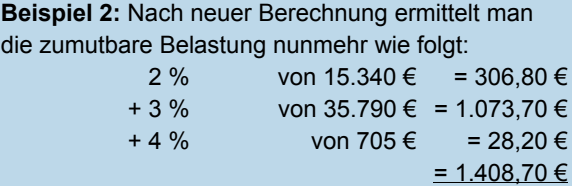

Durch die geänderte Berechnungsweise ergeben sich folglich bei verminderter zumutbarer Belastung höhere Beträge, die als außergewöhnliche Belastungen abgesetzt werden können.

**Hinweis:** Die Finanzverwaltung hat sich zwischenzeitlich ausdrücklich dieser Berechnungsweise angeschlossen und ist bemüht, dies schnellstmöglich in den Steuerprogrammen der Finanzverwaltung umzusetzen.

# **38 Scheidungskosten nur noch eingeschränkt abziehbar**

Seit 2013 sind Prozesskosten grundsätzlich nicht mehr als außergewöhnliche Belastungen bei der Einkommensteuer abzugsfähig sind. Eine Ausnahme gilt nur noch für solche Aufwendungen, ohne die der Steuerpflichtige Gefahr liefe, seine Existenzgrundlage zu verlieren und seine lebensnotwendigen Bedürfnisse nicht mehr befriedigen zu können. In diesem Fall bleibt die Abzugsfähigkeit bestehen. **Scheidungskosten** stellen seitdem **keine außergewöhnlichen Belastungen** mehr dar - so eine aktuelle Entscheidung des BFH. Denn eine Scheidung begründet nicht die Gefahr, die materiell-rechtliche Existenzgrundlage zu verlieren, auf die es allein ankommen soll. Als wirtschaftliche Existenzgrundlagen, deren Verlust drohen muss, werden von den Gerichten lediglich ein Unternehmen, ein Beruf und die daraus erzielten Einkünfte, ein Arbeitsplatz und die sonstigen dem Steuerpflichtigen zur Verfügung stehenden Mittel anerkannt. Eine derartige Existenzbedrohung liegt bei einer Scheidung im Normalfall nicht vor, auch wenn die Beendigung einer Ehe eine starke Beeinträchtigung des Lebens darstellen kann. Ziel des Gesetzgebers war es gerade auch, durch die Gesetzesänderung Scheidungskosten vom steuerlichen Abzug auszuschließen. Diese politische Entscheidung wird vom BFH als verfassungskonform eingestuft.

#### **Abgabe von Steuererklärungen**

# **39 Verspätungszuschlag bei vorweg angeforderter Erklärung?**

Steuererklärungen für das Jahr 2016 mussten bis zum 31.05.2017 eingereicht werden. Bei steuerlich beratenen Bürgern verlängerte sich die Frist bis zum 31.12.2017, teilweise sogar bis zum 28.02.2018. Unabhängig davon haben die Finanzämter in allen Bundesländern die Möglichkeit, bestimmte Steuererklärungen vor Ablauf dieser Fristen anzufordern, beispielsweise, wenn die Erklärungen früherer Jahre verspätet eingereicht wurden oder hohe Abschlusszahlungen erwartet werden. Der BFH hat sich jetzt mit der Frage befasst, ob ein Verspätungszuschlag rechtmäßig sein kann, der wegen der Nichteinhaltung der Frist einer vorab angeforderten Steuererklärung festgesetzt worden ist. Dabei hat das Gericht festgestellt: **Das Finanzamt muss eine Vorweganforderung einer Steuererklärung konkret begründen**. Formelhafte Hinweise genügen nicht, wie beispielsweise der Hinweis auf das Interesse einer ordnungsgemäßen Durchführung des Besteuerungsverfahrens. Zwar kann das Finanzamt eine Begründung nachschieben. Dies kommt jedoch nicht mehr in Betracht, wenn der Steuerpflichtige - wie im entschiedenen Fall - bereits seine Einkommensteuererklärung abgegeben hat und die Rechtsbehelfsfrist noch nicht abgelaufen war.

**Praxistipp:** Ab der Steuererklärung für das Jahr 2017 können Finanzämter Steuererklärungen auch im Rahmen eines automationsgestützten Zufallsauswahlverfahrens vorweg anfordern. Eine darüber hinausgehende Begründung ist für dieses Auswahlverfahren nicht erforderlich.

### **40 Neue Fristen ab 2018**

Für die Einkommensteuererklärung 2018 ergeben sich geänderte Abgabefristen: Die Erklärung ist grundsätzlich bis zum 31.07.2019 beim Finanzamt einzureichen. Bei der Vertretung durch einen Steuerberater verlängert sich die Frist bis Ende Februar 2020.

**Hinweis:** Für die Steuererklärungen 2016 und 2017 gelten aber noch die alten Fristen. Im Normalfall endet die Frist für die Steuererklärung 2016 am 31.12.2017, sofern Sie sich von uns beraten lassen. Reichen Sie uns zeitnah Ihre Steuerunterlagen ein!

#### **Erbschaftsteuer**

### **41 Auch Kinder können vom Pflege-Freibetrag profitieren**

Personen, die den Erblasser bis zu seinem Tod unentgeltlich oder gegen ein unzureichendes Entgelt gepflegt haben, können bei der Erbschaftsteuer einen angemessenen Pflege-Freibetrag in Höhe von bis zu 20.000 € abziehen. Dieser Freibetrag kann auch von Personen beansprucht werden, die mit dem Erblasser in gerader Linie verwandt und daher diesem gegenüber gesetzlich unterhaltsverpflichtet gewesen sind. Dazu zählen beispielsweise die Kinder des Erblassers. Sinn und Zweck des Freibetrags ist es, ein freiwilliges Engagement der pflegenden Person zu honorieren. Deshalb muss der Freibetrag nach Auffassung des BFH auch gesetzlich unterhaltsverpflichteten Personen gewährt werden.

**Hinweis:** Finanzämter müssen bei einer langjährigen umfassenden Pflegeleistung den Freibetrag auch ohne gesonderte Nachweise gewähren - so der BFH. Die Leistung muss aber glaubhaft gemacht werden.

### **42 Ausweitung der Freibeträge bei beschränkt Steuerpflichtigen**

Entsprechend den EU-Vorgaben lockert der Gesetzgeber im Erbschaft- und Schenkungsteuerrecht die Voraussetzungen für die Gewährung der persönlichen Freibeträge sowie des Versorgungs-Freibetrages. Nunmehr können auch **beschränkt steuerpflichtige Ehegatten** und Kinder die **gleichen Freibeträge** wie unbeschränkt steuerpflichtige Ehegatten und Kinder erhalten. Der geringe Freibetrag von 2.000 €, der bislang für beschränkt Steuerpflichtige galt, wird abgeschafft. Dabei wird allerdings der Freibetrag um einen Teilbetrag gekürzt. Dieser Teilbetrag errechnet sich aus dem Verhältnis der Werte, die nicht der beschränkten Erbschaftsteuerpflicht unterlegen haben, zu dem Wert des Vermögensanfalls insgesamt. Je nach Umfang des ausländischen Vermögens kann sich daher der persönliche Freibetrag deutlich oder nur geringfügig reduzieren.

**Wichtig:** Bei der Berechnung des Kürzungsbetrags sind auch alle weiteren Erwerbe innerhalb von zehn Jahren von dem Erblasser bzw. Schenker zu berücksichtigen.

#### **Steuerklassenwahl**

### **43 Antrag bis Ende November stellen!**

Ab 2018 werden Paare, die heiraten, **automatisch** in die Steuerklassenkombination IV/IV eingruppiert. Sollte dies nicht die günstigste Steuerklasse sein, kann die Steuerklassenkombination durch einen Antrag beim Finanzamt gewechselt werden. Für 2017 kann der Antrag noch bis Ende November gestellt werden.

Mit freundlichen Grüßen

Alle Informationen nach bestem Wissen, jedoch ohne Gewähr. Diese Information ersetzt nicht die individuelle Beratung! Rechtsstand: 20.10.2017